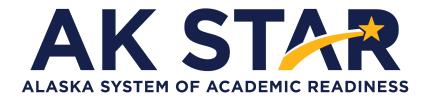

# Student Readiness Support Resource for Families Grade 5

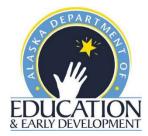

#### **Accessing Student Tutorials**

The Student Tutorial is a web-based video that introduces the AK STAR testing system. The tutorial will walk a student through using the online practice tests, providing basic testing instructions, where to access the provided support tools and testing tips. The tutorial is accessible to students, educators, families, and community and easily viewable on many web browsers. A username and password are not required to access the tutorial.

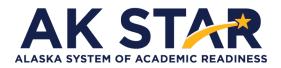

Quick Guide

- Use the link posted to the <u>AK STAR Student Readiness webpage</u> (education.alaska.gov/assessments/akstar/student-readiness) to view the Student Tutorial. After the link is selected, the video will begin to play.
- 2. OR use this link to take you directly to the video: https://vimeo.com/672021973/4d3ec642c2

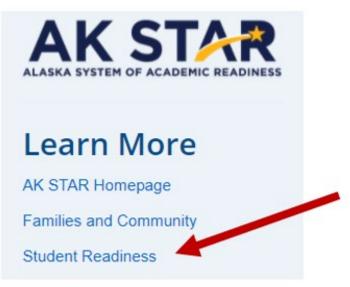

#### **Accessing Practice Tests**

The Practice Tests are for the computer-based assessment designed to provide students with a hands-on opportunity to experience the test environment. Students can navigate through a "test", practice using test-taking tools, and try out different item types.

School districts should provide students with the opportunity to use the practice tests. Students should be familiar with navigating the test environment prior to testing so they can focus on the content of the test and confidently demonstrate their knowledge of the Alaska standards.

The practice tests are accessible to students, educators, parents, and community. Families are encouraged to use the practice tests and see what kinds of questions their student will be answering. Test questions are not scored, and answers are not saved.

All of the resources mentioned in the steps below are also available on the <u>AK STAR Student</u> <u>Readiness webpage</u> (education.alaska.gov/assessments/akstar/student-readiness).

- Access the Practice Tests via the NWEA State Solutions Secure Browser. Districts should download the NWEA State Solutions Secure browser to provide the best testing experience for students. Directions for this download can be found in the <u>AK STAR System and</u> <u>Technology Guide</u>. This will also help ensure student devices are prepared for testing during the operational administration.
- Access the Practice Tests via internet browser. The practice tests are also available outside the secure browser by using this provided link. <u>AK STAR Practice Tests</u>

Once on the practice test page, follow the steps below to access the appropriate practice test.

- AK

  STARR

  AK

  STARR

  AK

  STARR

  Practice Tests
- 1. Select "Practice Tests" from the two options.

2. A menu of test options will be presented. Select the appropriate option from each drop-down button.

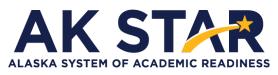

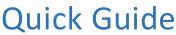

3. Once you have selected all the appropriate options, select "Take Test" to begin the practice test.

| Practice Using the Software                                            | \$   |
|------------------------------------------------------------------------|------|
| You must select an option for each field in order, f<br>first to last. | from |
| Year                                                                   |      |
| 2022                                                                   | -    |
| Grade                                                                  |      |
| Grade 4 Practice Test                                                  | -    |
| Subject                                                                |      |
| English Language Arts                                                  | -    |
| Accommodations                                                         |      |
| No Accommodation                                                       | •    |
| Reset Take Test                                                        | →    |

- 4. If your student uses American Sign Language (ASL) or Text to Speech functionality, you can practice these item types by selecting "Grade 3-9 Accommodated Items" in the "Grade" drop down.
- 5. Under the "Accommodations" drop down Select ASL or Text to Speech to view those practice items.

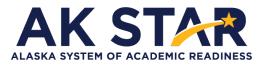

## Mathematics Grade 5 Practice Test Answer Key

| Item Number | Correct Answer                                                                                                    | Item Type                        |
|-------------|----------------------------------------------------------------------------------------------------|----------------------------------|
| 1           |                                                                                                    | Multiple Choice<br>Single-Select |
| 2           | 432 cubic feet                                                                                                    | Multiple Choice<br>Single-Select |
| 3           | y<br>9<br>8<br>7<br>6<br>5<br>4<br>3<br>2<br>1<br>0<br>1<br>2<br>3<br>4<br>5<br>4<br>5<br>4<br>5<br>4<br>5<br>4<br>5<br>4<br>5<br>4<br>5<br>4<br>5<br>4<br>5<br>4<br>5<br>4<br>5<br>6<br>7<br>6<br>5<br>4<br>7<br>6<br>5<br>7<br>6<br>7<br>7<br>6<br>7<br>7<br>7<br>7<br>7<br>7<br>7<br>7<br>7<br>7<br>7<br>7<br>7 | Graphing                         |
| 4           | 18.75 square feet                                                                                                    | Multiple Choice<br>Single-Select |
| 5           | ( ) $7\frac{8}{10}$                                                                                                    | Multiple Choice<br>Single-Select |
| 6           | 15 gallons                                                                                                    | Multiple Choice<br>Single-Select |
| 7           | Enter your answer in the space provided.                                                                                                    | Numeric Entry                    |
| 8           | Quotient: 161<br>Remainder: 15                                                                                                    | Multiple Numeric<br>Entry        |
| 9           |                                                                                                    | Multiple Choice<br>Single-Select |

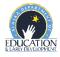

| ltem Number |                                                                                                    | Item Type                        |
|-------------|----------------------------------------------------------------------------------------------------|----------------------------------|
| 10          | 3                                                                                                    | Fraction Entry                   |
| 11          | 45 cubic units                                                                                                    | Multiple Choice<br>Single-Select |
| 12          | The point is 2 units above $\checkmark$ the <i>x</i> -axis. $\checkmark$                                                                                                    | Drop-Down                        |
| 13          | 18500 grams                                                                                                    | Numeric Entry                    |
| 14          | Each term in pattern H is 6 roresponding term in pattern G.                                                                                                    | Drop-Down                        |
| 15          | Enter your answer in the space provided.                                                                                                    | Numeric Entry                    |
| 16          | 17                                                                                                    | Fraction Entry                   |
| 17          | StatementTrueFalseVolumes of prisms can be expressed in square units.Image: Comparison of the square units.Image: Comparison of the square units.A prism made from 10 unit cubes has a volume of 10 cubic units.Image: Comparison of the square units.Image: Comparison of the square units. | Table                            |
| 18          | All rectangles are quadrilaterals. <ul> <li>All quadrilaterals have 4 sides.</li> <li>Thus, all rectangles have 4 sides.</li> </ul>                                                                                                    | Multiple Choice<br>Single-Select |
| 19          | • 22,655                                                                                                    | Multiple Choice<br>Single-Select |
| 20          | Ada walked between $5 \text{ and } 6$ $\checkmark$ miles this week.                                                                                                    | Drop-Down                        |

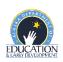

| ltem Number |                                                                                                    | Item Type                        |
|-------------|----------------------------------------------------------------------------------------------------|----------------------------------|
| 21          | 5 more than the product of 7 and 8 $5+7\times 8$ 8 more than the product of 5 and 7 $5\times 7+8$ 5 times the sum of 7 and 8 $5\times (7+8)$ 8 times the sum of 5 and 7 $(5+7)\times 8$                                                                                                    | Drag and Drop                    |
| 22          | Enter your answer in the space provided.                                                                                                    | Numeric Entry                    |
| 23          | StatementTrueFalseThe total number of jars is 7.Image: Component of the sand is equally redistributed among the jars, each jar would contain $\frac{4}{8}$ Image: Component of the sand is equally redistributed among the jars, each jar would contain $\frac{4}{8}$ Image: Component of the sand is the the amount of sand in the jar that contains the most sand and the amount in the jar that contains the least sand is $\frac{5}{8}$ cup.Image: Component of the sand is $\frac{5}{8}$ cup. | Table                            |
| 24          | y Vegetables<br>4<br>3<br>2<br>1<br>0<br>1<br>2<br>3<br>4<br>5<br>1<br>0<br>1<br>2<br>3<br>4<br>5<br>1<br>5<br>1<br>1<br>1<br>2<br>3<br>4<br>5<br>1<br>1<br>1<br>1<br>1<br>1<br>1<br>1<br>1<br>1<br>1<br>1<br>1                                                                                                    | Zone                             |
| 25          | There is $\frac{1}{5}$ package of paper to be shared evenly among 4 teachers.<br>What fraction of the whole package will each teacher get? $\frac{1}{5} \div 4$ A teacher will place paper from 4 packages into stacks.<br>Each stack will be $\frac{1}{5}$ of a whole package. How many stacks will there be? $4 \div \frac{1}{5}$                                                                                                    | Drag and Drop                    |
| 26          | 24                                                                                                    | Multiple Choice<br>Single-Select |
| 27          | 305 cubic centimeters                                                                                                    | Numeric Entry                    |

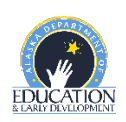

| Item Number | Correct Answer                                                                                                    |                             |                                                    | Item Type                        |
|-------------|----------------------------------------------------------------------------------------------------|-----------------------------|----------------------------------------------------|----------------------------------|
|             | Statement                                                                                                    | Correct                     | Incorrect                                          |                                  |
|             | $(8 \times 10) + \left(6 \times \frac{1}{100}\right) + \left(5 \times \frac{1}{1,000}\right) < 80.65$                                                                                                    | ۲                           |                                                    |                                  |
| 28          | $(7 \times 1) + \left(4 \times \frac{1}{10}\right) + \left(6 \times \frac{1}{1,000}\right) = 7.46$                                                                                                    |                             | ۲                                                  | Table                            |
|             | Two and twenty-nine hundredths < $2.3$                                                                                                    | ۲                           | 0                                                  |                                  |
|             | Three and seven hundredths = 3.07                                                                                                    | ۲                           | 0                                                  |                                  |
| 29A         | (a) $n = \frac{1}{2}$ , because $\frac{1}{2} \times 5 = \frac{5}{2}$ and $\frac{5}{2} < 5$ .                                                                                                    |                             |                                                    | Multiple Choice<br>Single-Select |
|             | Step One: Ted's claim is incorrect because when a num fraction less than 1, then the product is less than                                                                                                    | ber $x$ is mut              | ltiplied by a                                      |                                  |
| 29B         | Drop-Dow                                                                                                    |                             | Drop-Down                                          |                                  |
|             | Step Two: When the value of $n \times 5$ is greater than or equal to 1 $\checkmark$ .                                                                                                    | qual to <b>3</b> , <i>n</i> | IS                                                 |                                  |
|             | Example: The volume of each small $6 \times 6 \times 4 = 144$ cubic inches. The voluties $36 \times 36 \times 36 = 46,656$ cubic inches.<br>972 small boxes, a total of $144 \times 972$ inches of space is needed. 139,968 cartons are needed. | ume of<br>Since<br>=139,    | <sup>f</sup> each carton<br>there are<br>968 cubic |                                  |
| 30          | OR                                                                                                    |                             |                                                    | Written response                 |
|             | Since $36 \div 6 = 6$ , $36 \div 6 = 6$ , and $36 \div 4 = 9$ , so 6 boxes<br>would fit along the length, 6 boxes would fit along the                                                                                                    |                             |                                                    |                                  |
|             | depth, and 9 boxes would fit along t                                                                                                    |                             | 0                                                  |                                  |
|             | the total number of small boxes in e                                                                                                    |                             |                                                    |                                  |
|             | $6 \times 6 \times 9 = 324$ boxes. Dividing 972 bo<br>3 cartons.                                                                                                    | oxes by                     | y 324 boxes =                                      |                                  |

### Math Written Response Rubric Grade 5

This question is worth 3 points. Each of the following components is worth 1 point.

- The response shows that the volume of one small box and the carton should be calculated OR that the number of boxes that fit in each carton should be calculated.
- The response shows that the total volume of 972 small boxes should be divided by the total volume of one carton OR that the total number of boxes should be divided by the number of boxes that fit in 1 carton.
  - $\circ$  This component is met if the response correctly uses one or more incorrect values.
- The response shows a correct answer of 3 cartons.
  - This component is met if the response correctly uses incorrect volumes and/or numbers of boxes.
  - Units are not needed to meet this component.

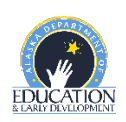

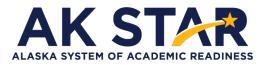

## **ELA Grade 5 Practice Test Answer Key**

| Item Number | Correct Answer                                                                                                    | ltem Type                        |
|-------------|----------------------------------------------------------------------------------------------------|----------------------------------|
| 1           | No one believes girls can be good drummers.                                                                                                    | Multiple Choice<br>Single-Select |
| 2           | When she walked under<br>wind-wavy palm trees<br>in a flower-bright park<br>she heard the whir of parrot wings<br>the clack of woodpecker beaks<br>the dancing tap<br>of her own footsteps<br>and the comforting pat<br>of her own<br>heartbeat.                                                                                | Select in Passage                |
| 3           | revealing that the girl has talent and willingness to work.                                                                                                    | Multiple Choice<br>Single-Select |
| 4           | The girl is similar to her big sisters in that they all<br>love to make music.<br>The girl is different from her big sisters in that she<br>chooses an instrument girls rarely play.                                                                                                    | Drop-Down                        |
| 5           | Summary           1         The girl hears music in the world around her and creates her own beats on ordinary surfaces.           2         The music teacher the girl's father hires is impressed and gives her lessons.           3         Everyone hearing the girl's live performance at a café begins to sing and dance. | Drag and Drop                    |
| 6A          | inspire people to change their minds.                                                                                                    | Multiple Choice<br>Single-Select |
| 6B          | Lines 95 through 102                                                                                                    | Multiple Choice<br>Single-Select |

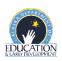

| Item Number |                                                                                                    | Item Type                          |
|-------------|----------------------------------------------------------------------------------------------------|------------------------------------|
| 7           | If you see one with orange-and-black patterned wings, you<br>may be looking at a monarch on the trip of a lifetime.<br>Monarch butterflies make what is believed to be the world's<br>longest insect migration, traveling from parts of North<br>America as far north as Canada to as far south as central<br>California and Mexico.                                                                                 | Select in Passage                  |
| 8           | <ul> <li>"They may be tiny, but they are mighty." (paragraph 2)</li> </ul>                                                                                                    | Multiple Choice<br>Single-Select   |
| 9           | The Migration Path                                                                                                    | Zone                               |
| 10          | According to paragraph 9, tens of millions of monarchs<br>travel from east of the Rockies to<br>Mexico's Sierra Madre.                                                                                                    | Drop-Down                          |
| 11          | There is no milkweed growing in Mexico.                                                                                                    | Multiple Choice<br>Single-Select   |
| 12          | Student Note     Should Be included     Should Not Be included       Monarchs ed differently at different stages. <ul> <li><li><li><li><li><li><li><li><li><li></li></li></li></li></li></li></li></li></li></li></ul>                                                                                                    | Table                              |
| 13          | <ul> <li>A video about the life cycle of monarch butterflies</li> <li>A scientist's personal journal kept while watching fourth-generation monarchs</li> <li>An illustrated report showing the decrease of American wildflowers</li> <li>An article explaining how oyamel fir forest removal has affected the environment</li> <li>A time line showing past and possible future earthquakes in California</li> </ul> | Multiple Choice<br>Multiple-Select |
| 14          | Pigs make great companions, but  they can be naughty and stubborn.                                                                                                    | Drop-Down                          |

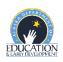

| Item Number |                                                                                                    | Item Type                          |
|-------------|----------------------------------------------------------------------------------------------------|------------------------------------|
| 15          | (6) Pet pigs are different from farm pigs in that<br>they are smaller. (7) Because they are smaller , they<br>can live inside.                                                                                                    | Drag and Drop                      |
| 16A         | (9) Pigs need time outside because they like to poke<br>around and explore. (10) Like dogs, pigs <mark>enjoyed</mark> being<br>petted and having their bellies scratched.                                                                                                    | Select in Passage                  |
| 16B         | enjoy                                                                                                    | Text Entry                         |
| 17          | A smart and friendly pig might be the right pet for you!                                                                                                    | Multiple Choice<br>Single-Select   |
| 18          | Even though young Mikan was<br>awkward when he moved, 🔷 it did not stop him<br>from enjoying his favorite sport. 👻                                                                                                    | Drop-Down                          |
| 19          | <ul> <li>He wore glasses.</li> <li>He once broke his leg.</li> <li>He played the piano.</li> <li>He was too tall.</li> <li>He was a fast runner.</li> <li>He took dancing lessons.</li> </ul>                                                                                                    | Multiple Choice<br>Multiple-Select |
| 20          | So Mikan learned to shoot baskets from farther back." (paragraph 15)                                                                                                    | Multiple Choice<br>Single-Select   |
| 21          | Example Student Response<br>Ray Meyer did play an important role in Mikan<br>becoming a successful athlete. How he<br>played an important role is that, first of all, he<br>was the coach had faith in him, even when<br>other schools were rejecting him. This is<br>important because if Ray had rejected him,<br>Mikan might not have become a great<br>basketball player. The second way Ray was<br>important in the success of Mikan is how he<br>trained him. The coach asked the boxing team<br>to show him how to jump rope and punch the<br>light bag. The coach also made him take<br>dance lessons. All of this helped him. | Written Response                   |

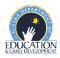

| Item Number |                                                                                                    | Item Type                          |
|-------------|----------------------------------------------------------------------------------------------------|------------------------------------|
|             |                                                                                                    |                                    |
| 22          | Paragraph 15                                                                                                    |                                    |
| 23          | It encourages her to take challenges.                                                                                                    |                                    |
|             | "Did she even have a chance?" (paragraph 20)                                                                                                    |                                    |
|             | "Ludy whooped, 'Ooh la la!'" (paragraph 25)                                                                                                    |                                    |
| 24          | "Would they be kind?" (paragraph 29)                                                                                                    | Multiple Choice<br>Multiple-Select |
|             | "Was she good enough to win?" (paragraph 31)                                                                                                    |                                    |
|             | "Ludy thought of Coach Bartlett and her thirteen<br>hundred friends at college." (paragraph 35)                                                                                          |                                    |
| 25          | They both practiced in new ways to learn different skills.                                                                                                    | Multiple Choice<br>Single-Select   |
| 26          | Main Idea for both<br>passages         People can learn to use their physical differences to their advantage when<br>it comes to sports.                                                 |                                    |
|             | Detail from "Bigger than the Rules": "Now 6 feet 8 inches (203 cm) tall and broad-shouldered, his specialty was guarding the basket and blocking shots." (paragraph 4)                   | Drag and Drop                      |
|             | Supporting detail from "Long-Armed Ludy": "For the next two months, Ludy trained twice as hard. At the Women's Olympics, she'd have to throw with both of her long arms." (paragraph 26) |                                    |

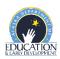